Register your product and get support at www.philips.com/welcome AD7000W

## Quick start guide

(I

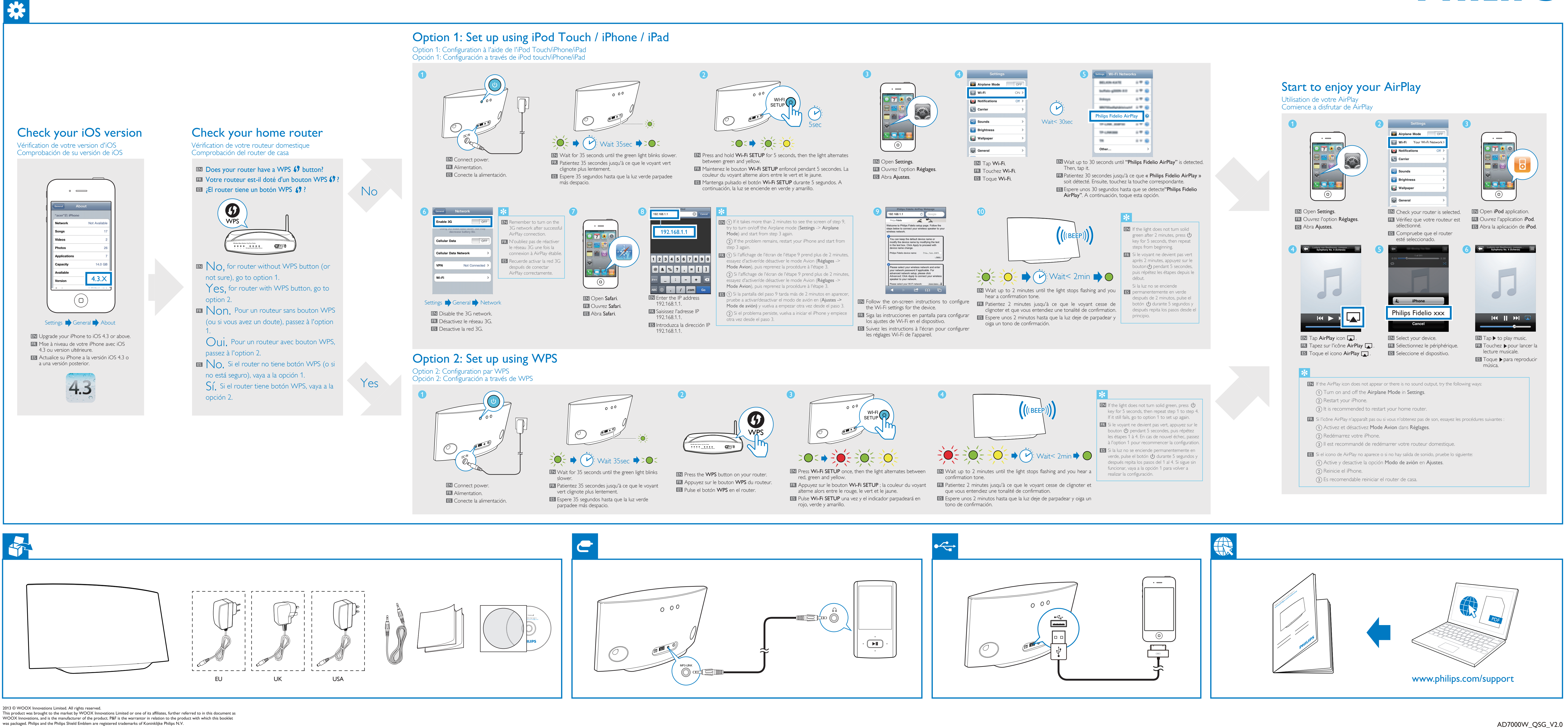

<u> La La La La</u>

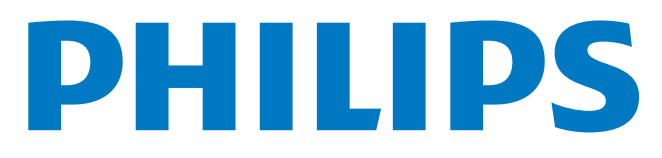

Register your product and get support at www.philips.com/welcome AD7000W

# Quick start guide

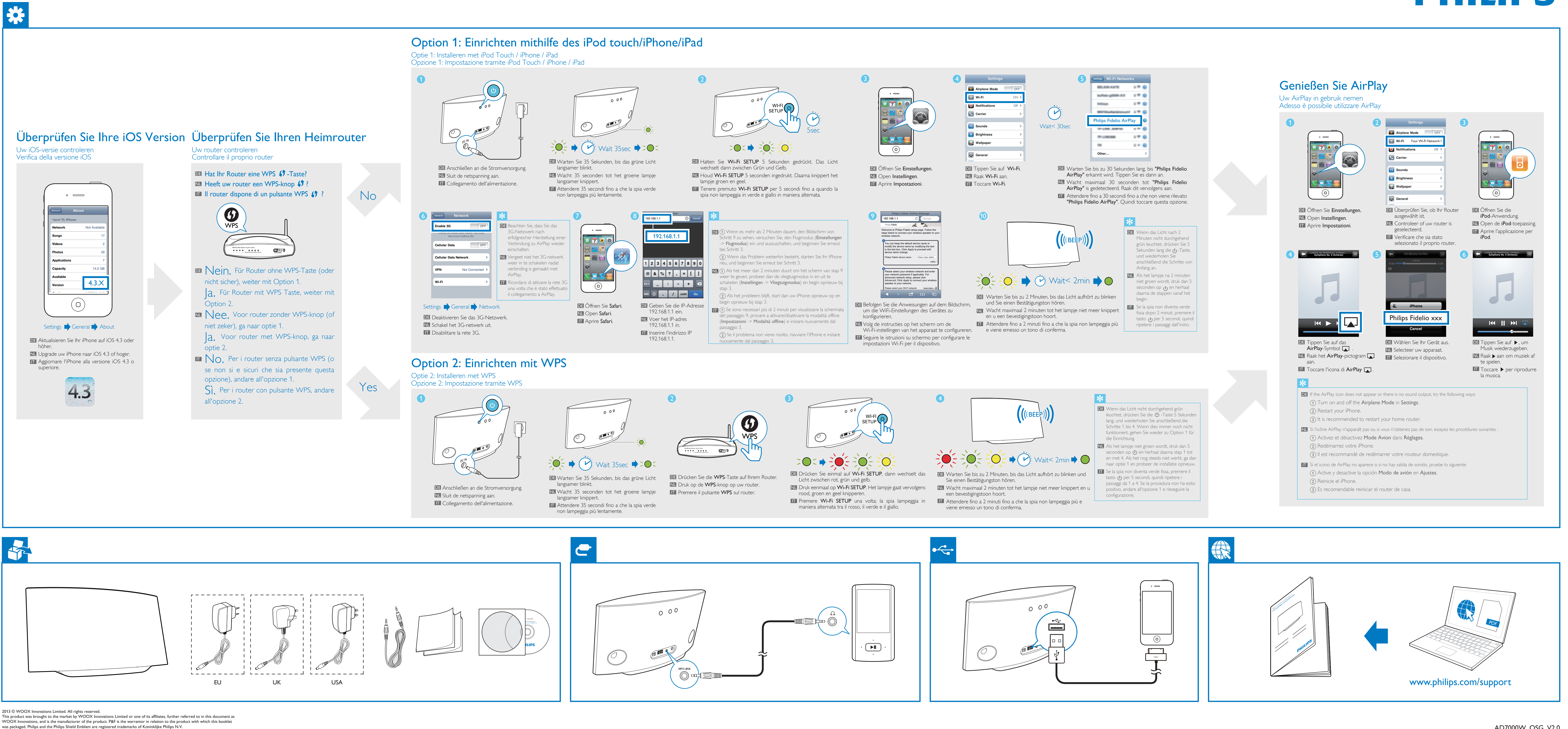

<u> La La La La</u>

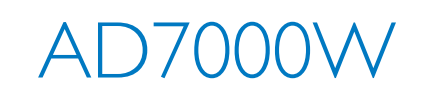

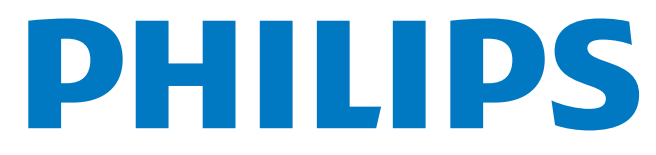

(I